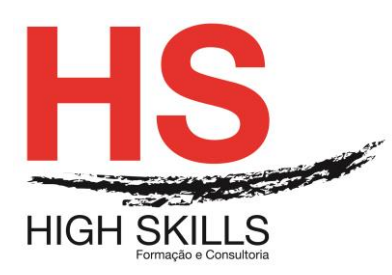

Conteúdo de Formação

## **CorelDRAW - Inicial**

### **Objetivos Gerais:**

O CorelDraw é um software de desenho vetorial bidimensional utilizado em design gráfico, para a execução de ilustrações digitais e layouts, sendo um dos mais utilizados no mercado profissional.

O objetivo geral do curso é capacitar os formandos a desenvolver projetos de desenho vetorial e ilustração digital, como por exemplo desenho técnico, ilustrações, criação de logótipos, interfaces, etc.

### **Objetivos Específicos:**

No final deste curso os participantes ficarão aptos a:

- Conceber projetos de ilustração digital;
- Formar uma visão de alternativas e selecionar as melhores opções para a concretização do projeto;
- Trabalhar criativamente elementos como formas, texturas, tipografia, cores e imagens;
- Desenvolver a componente vectorial, criando formas com diferentes perspetivas.

#### **Destinatários:**

Todos os interessados em adquirir e/ou aprofundar conhecimentos e competências na utilização do CorelDraw.

#### **Carga Horária:**

30 horas

#### **Conteúdo Programático:**

### **Módulo I - Introdução ao ambiente de trabalho**

- $\triangleright$  Menus, paletas e ferramentas;
- $\triangleright$  Principais teclas modificadoras;
- Gestão e instalação de Plug-ins;
- Preferências.

#### **Módulo II – Guias e organização espacial**

- > Dimensão de página e ponto zero;
- Configuração e formato do documento;
- $\triangleright$  Réguas, grelhas e guias;
- Referências de posição X, Y e o proxy.

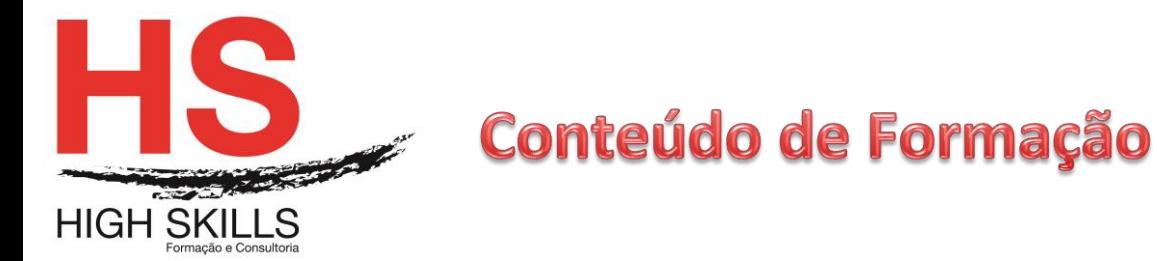

### **Módulo III – Trabalhar com formas básicas**

- > Criação e modificação de formas básicas;
- $\triangleright$  Combinar e separar formas;
- $\triangleright$  Selecionar, mover e alterar formas;
- > Agrupar/Desagrupar;
- $\triangleright$  Alinhar e distribuir objetos;
- $\triangleright$  Duplicar vs clonar objetos;
- ▶ Copiar Atributos.

### **Módulo IV – Cores e modelos de cor**

- Formas de preenchimento (Fill/ Outline Tool);
- Criar, guardar e transportar uma livraria de cores (ColorPalete);
- Criar cores diretas (Spot Colors);
- $\triangleright$  Criar e controlar gradientes;
- $\triangleright$  Trabalhar com texturas:
- Utilizar, alterar e criar padrões;
- Associar padrões e gradientes a transparências.

#### **Módulo V – Componente vetorial**

- Bézier Tool;
- Pen Tool:
- $\triangleright$  Trabalhar com nós e pontos de controlo.

#### **Módulo VI – Efeitos em objetos**

- Envelope, perspetiva e distorção;
- Combinar formas e cores com mistura interativa (Blends);
- $\triangleright$  Transparências e sombras:
- $\triangleright$  Brushes.

### **Módulo VII – Texto – Formatação**

- Texto artístico e texto parágrafo;
- $\triangleright$  Dimensionar, refletir, rodar e duplicar texto:
- Formatação de caracteres e parágrafos;
- $\triangleright$  Colocar texto em volta de um objeto (Fit Text to Path);
- $\triangleright$  Texto dentro de formas:
- $\triangleright$  Fluir texto manual e automaticamente Link;
- $\triangleright$  Converter texto em curvas.

### **Módulo VIII – Funcionar com imagens**

- $\triangleright$  Colocar imagens dentro de formas;
- $\triangleright$  Redimensionar e enquadrar imagens;
- Converter para diferentes modelos de cor;
- $\triangleright$  Trabalhar com filtros;
- ▶ Máscaras com Powerclip.

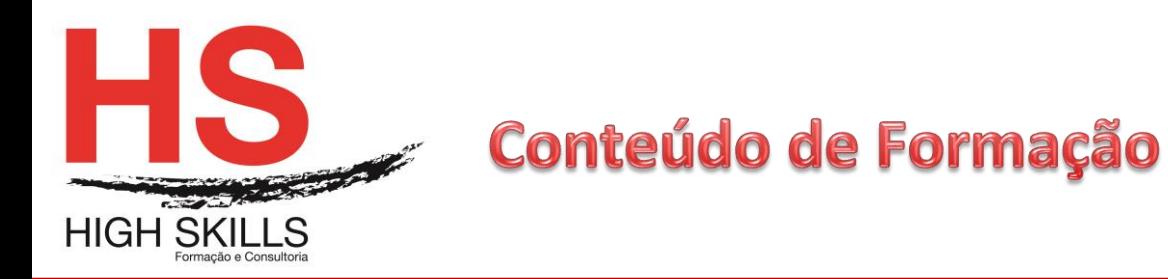

# **Módulo IX – Impressão e gestão do PDF**

- **▶ Overprint;**
- $\triangleright$  Print via Distiller;
- $\triangleright$  Publicar para PDF;
- $\triangleright$  Aumento de produtividade;
- $\triangleright$  Trabalhar com layers;
- > Conceito e utilização de templates.

# **Módulo X – Modelos de gravação**

- > Extensão nativa;
- $\triangleright$  Intercâmbio.